## **ActionHandler**

Als Actionhandler werden Erweiterungen von TIM bezeichnet, die eine bestimmte Aufgabe in einem Prozess zugeteilt bekommen. Sie dienen z.B. dazu Mails zu versenden, PDFs zu generieren oder sogar Mails abzurufen und zu verarbeiten. Mit TIM kann für jede denkbare Anwendung ein passender Handler erstellt werden. Am Ende der Seite befindet sich eine Liste der momentan verfügbaren Handler.

## **Actionhandler eintragen**

[Actionhandler werden in der Modellierung bei den Prozesseigenschaften, z.B. bei](https://wiki.tim-solutions.de/lib/exe/fetch.php?media=software:tim:actionhandlereintragen.jpg) [Signavio](https://wiki.tim-solutions.de/doku.php?id=software:signavio) in der rechten Eigenschaftenleiste, eingetragen. Hierzu wählt man eine [Node](https://wiki.tim-solutions.de/doku.php?id=glossar#node) aus und öffnet das [Event](https://wiki.tim-solutions.de/doku.php?id=glossar#event) Fenster. Danach kann man den gewünschten Handler hinzufügen und konfigurieren.

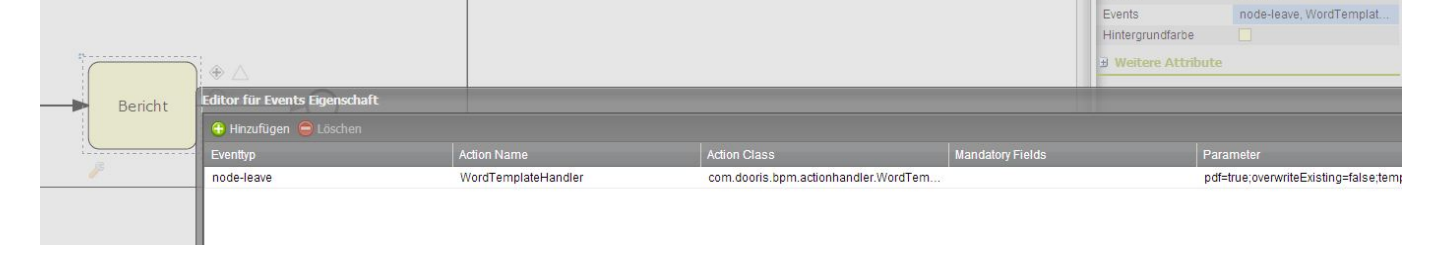

Die gleiche Möglichkeit besteht in [[software:iGrafx]], wenn dort die Eigenschaften einer [[:glossar#Node]] geöffnet werden.

Tasks

Bericht

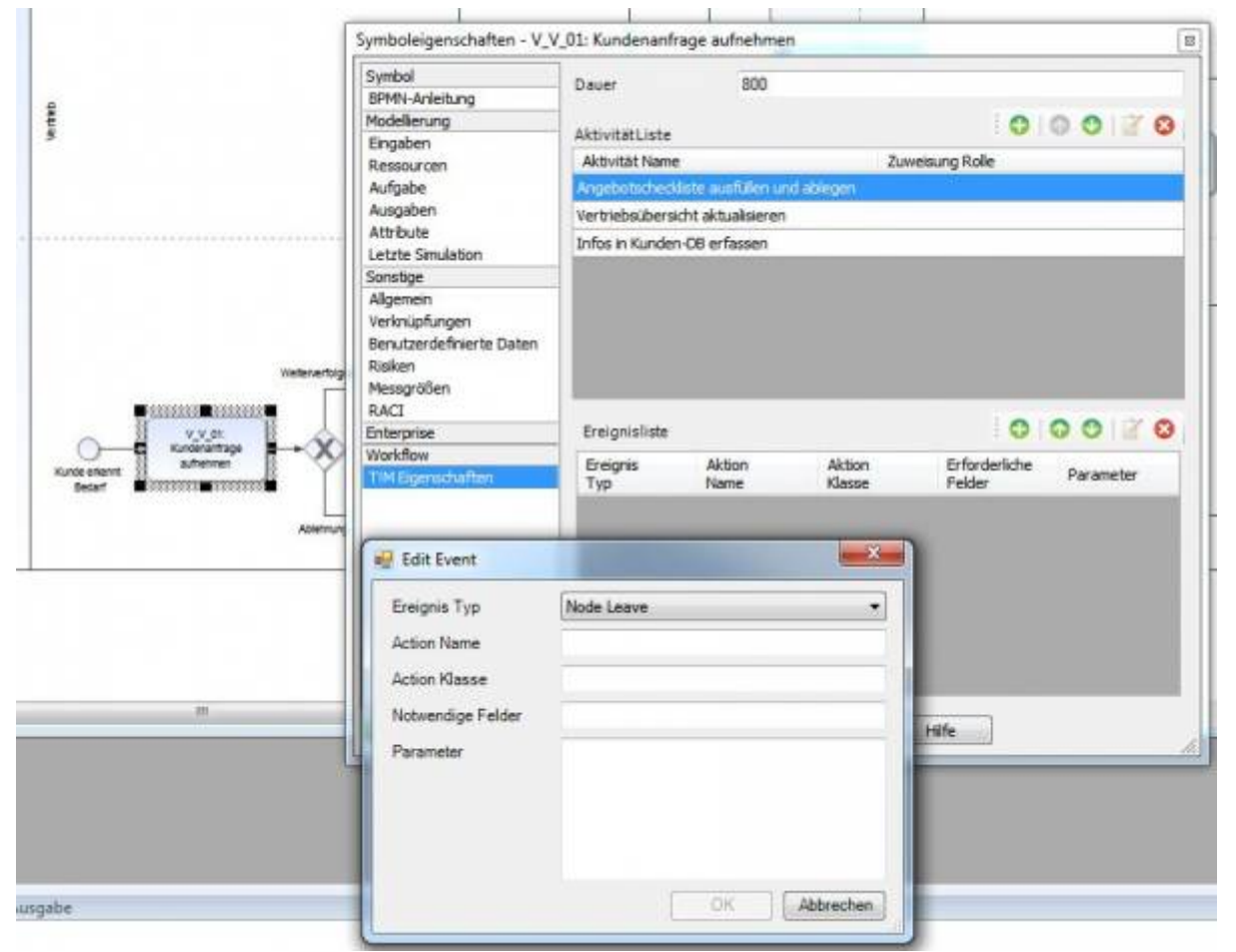

## **Liste von Actionhandlern**

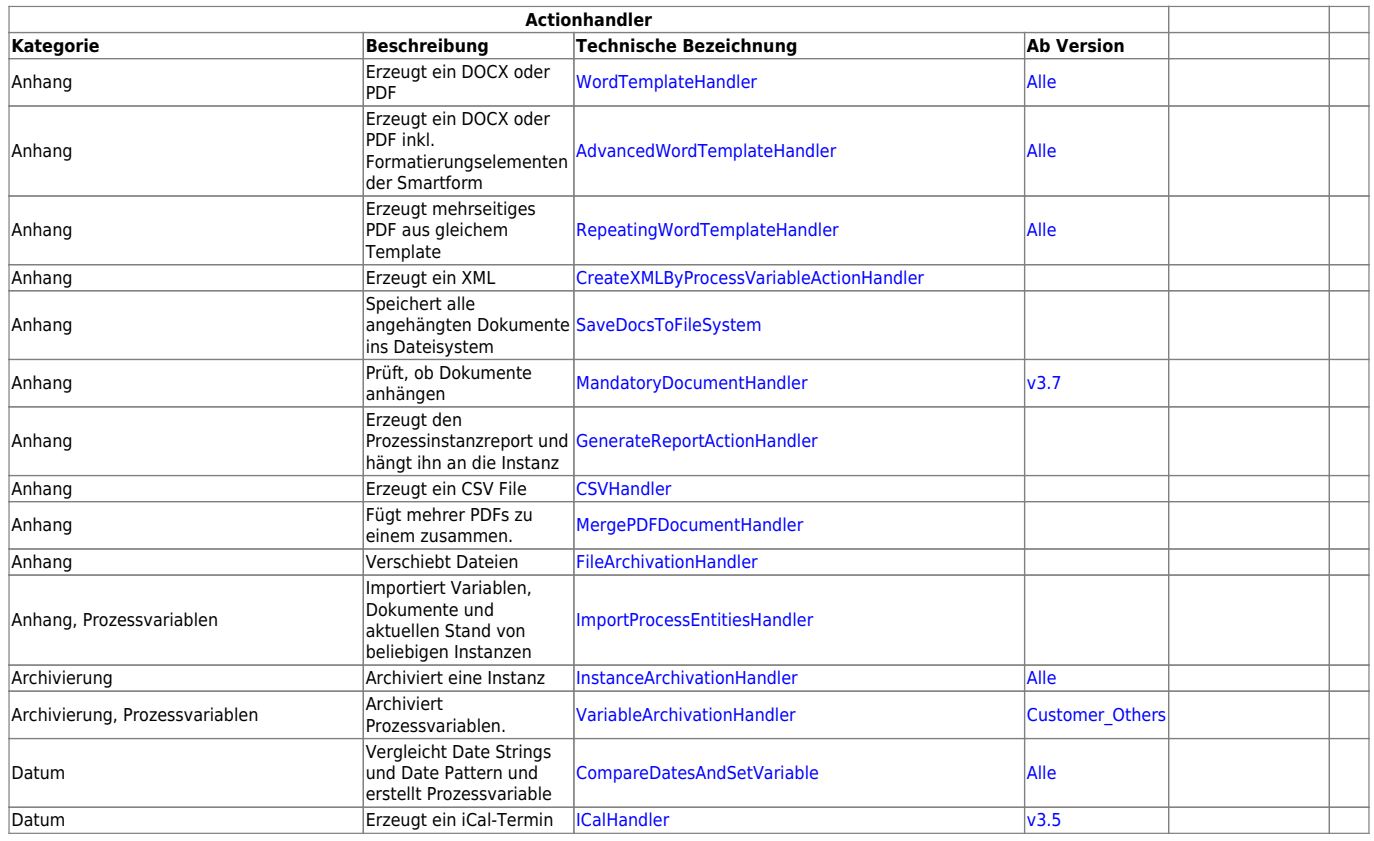

2024/06/02 04:56 3/5 ActionHandler

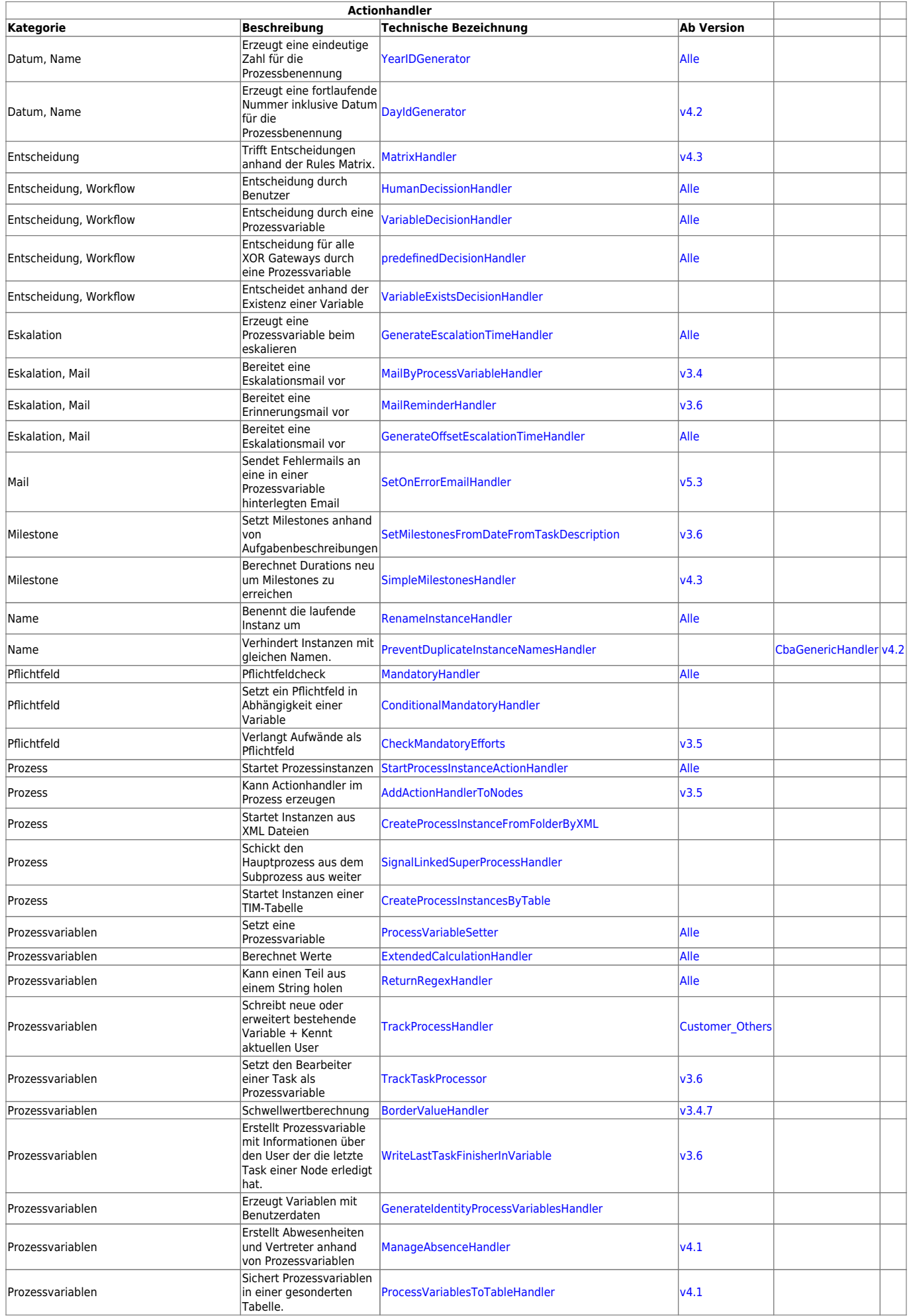

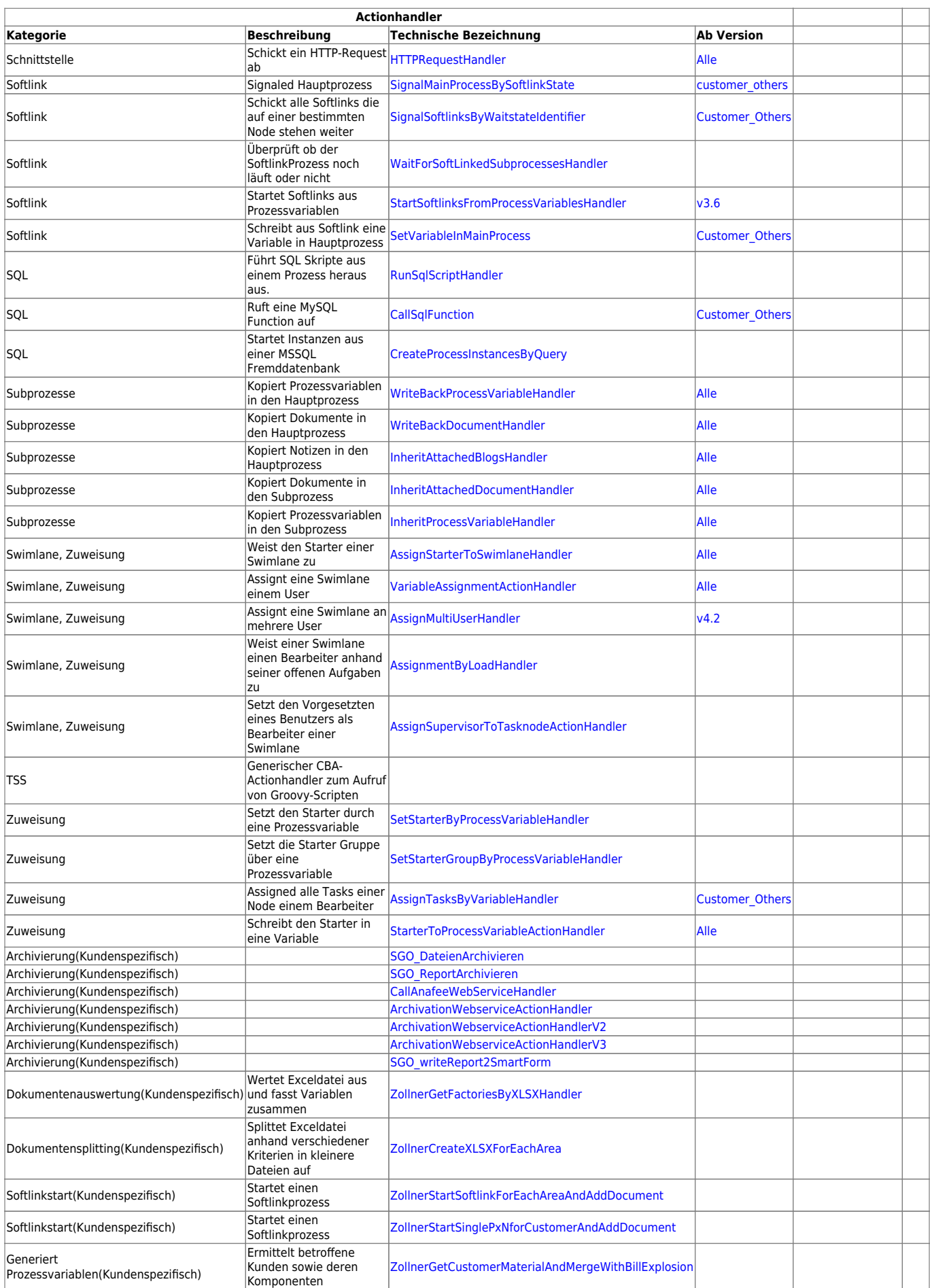

Permanent link: **<https://wiki.tim-solutions.de/doku.php?id=software:tim:actionhandler&rev=1513869731>**

Last update: **2021/07/01 10:00**

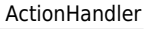

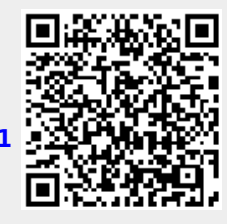